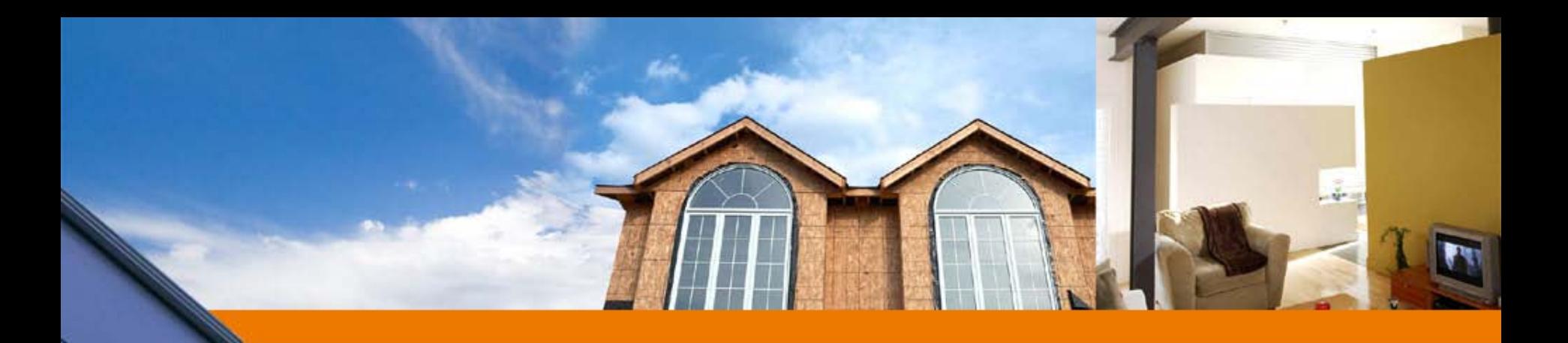

# **Programming manual for smart houses**

#### **Genge Bela**

"Petru Maior" University, Tg. Mures consultant Intelligent Building Solutions

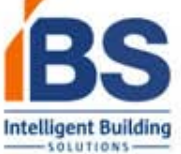

# What is a smart house?

### Must have:

 Sensors and control elements for monitoring and controlling physical equipments

 Software modules that can take decisions based on data received from sensors

The human operator should not interfere in decision process

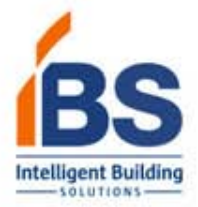

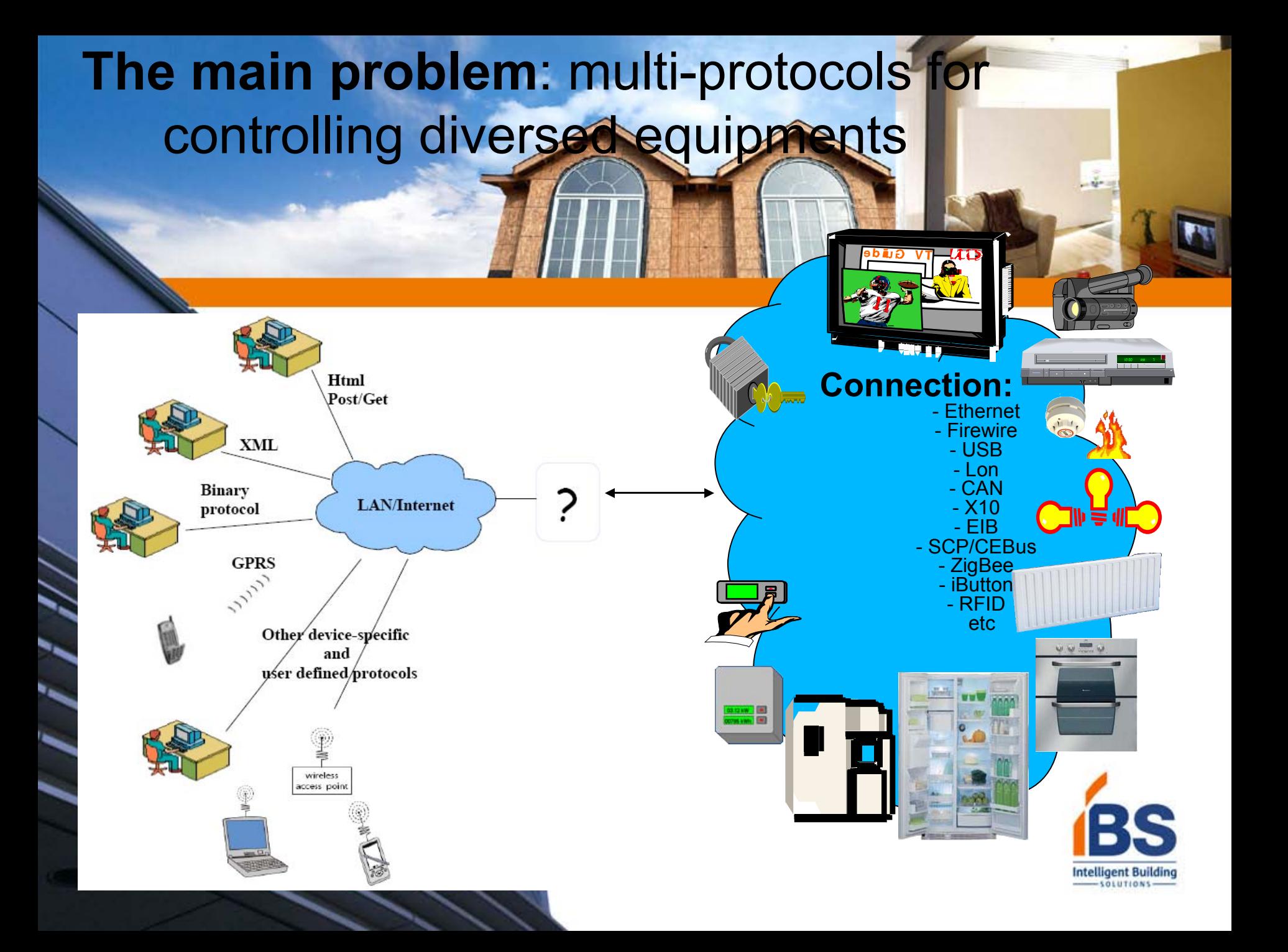

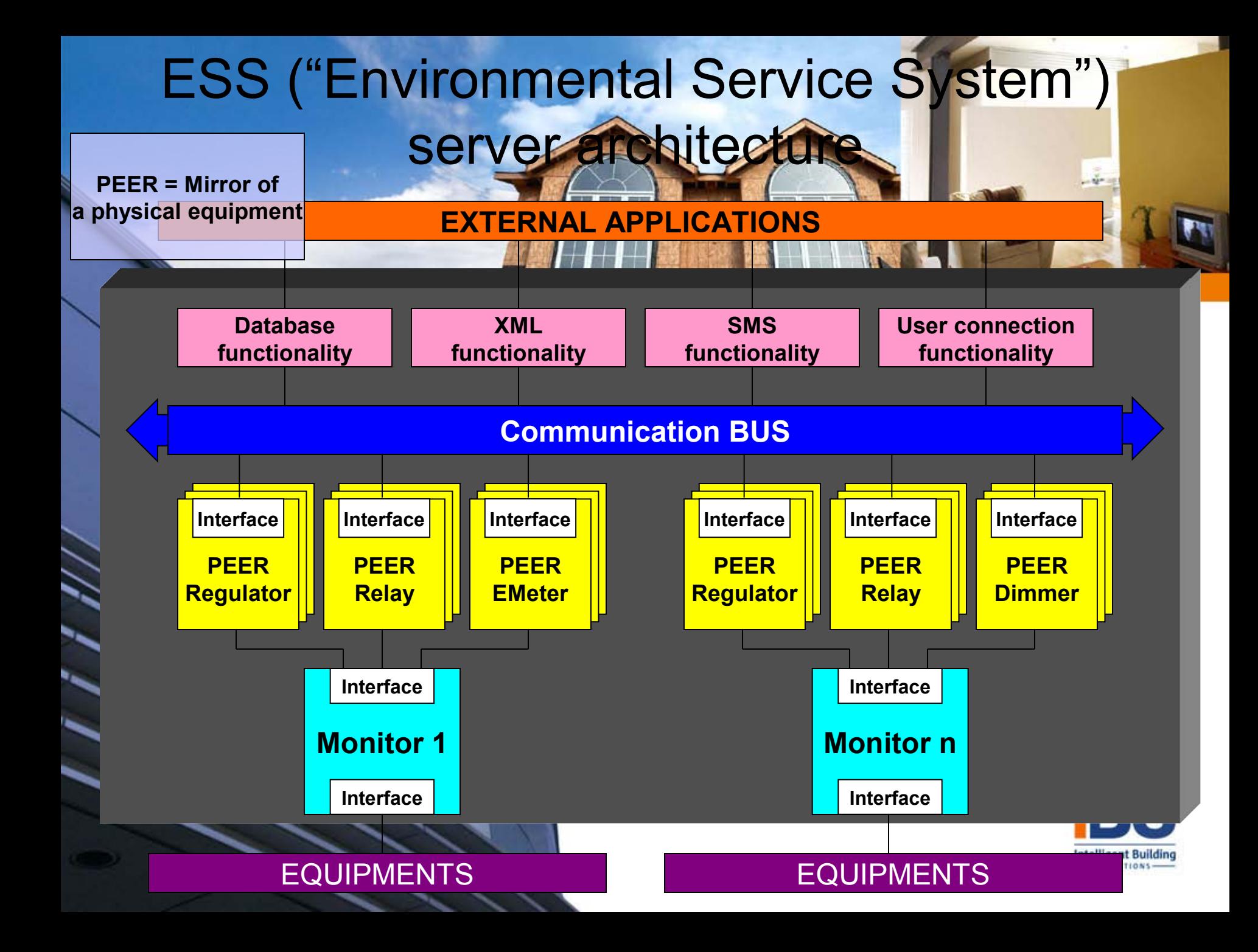

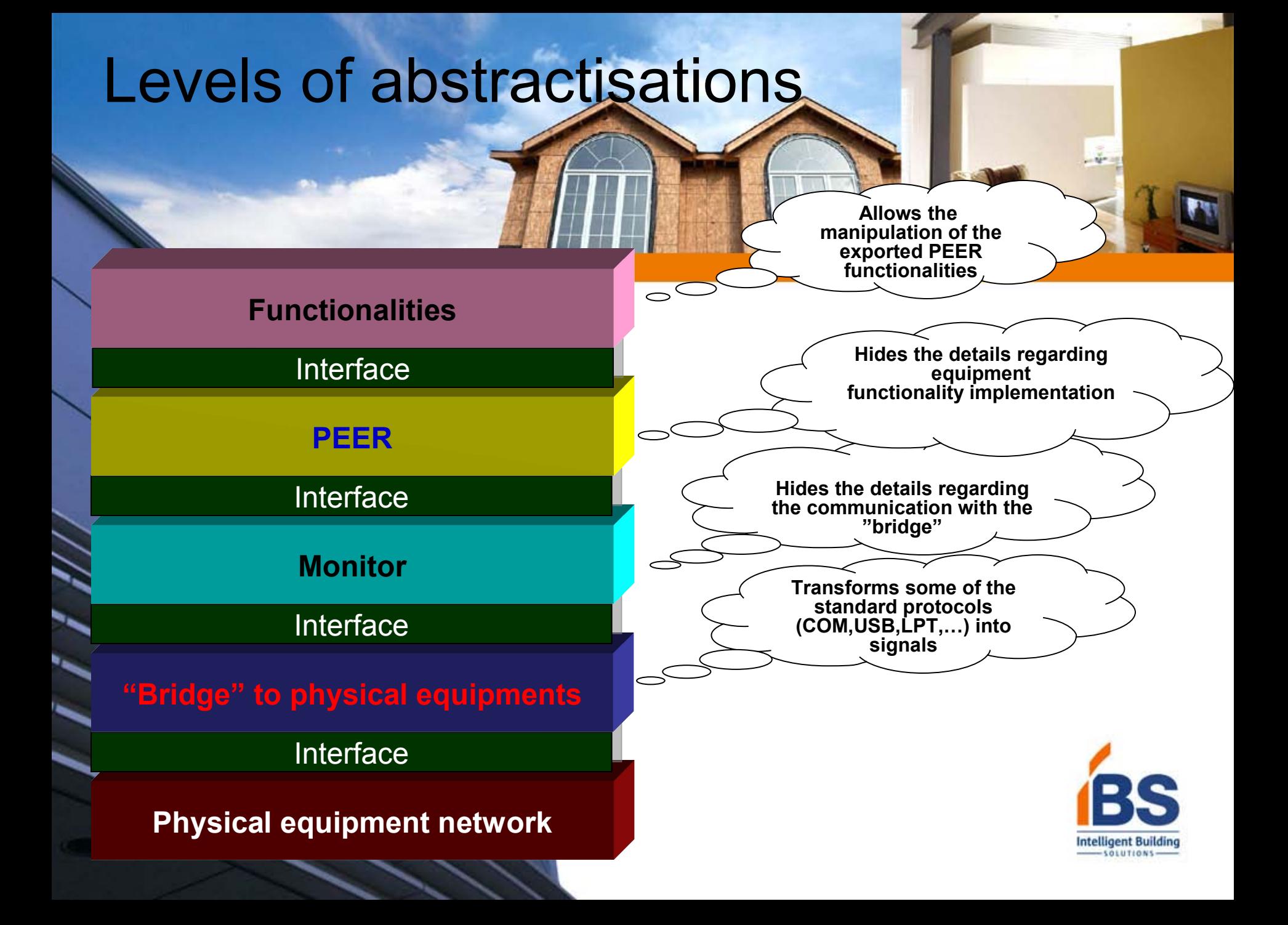

### ESS = Environmental Service System - Extensibility according to the controlled env. -

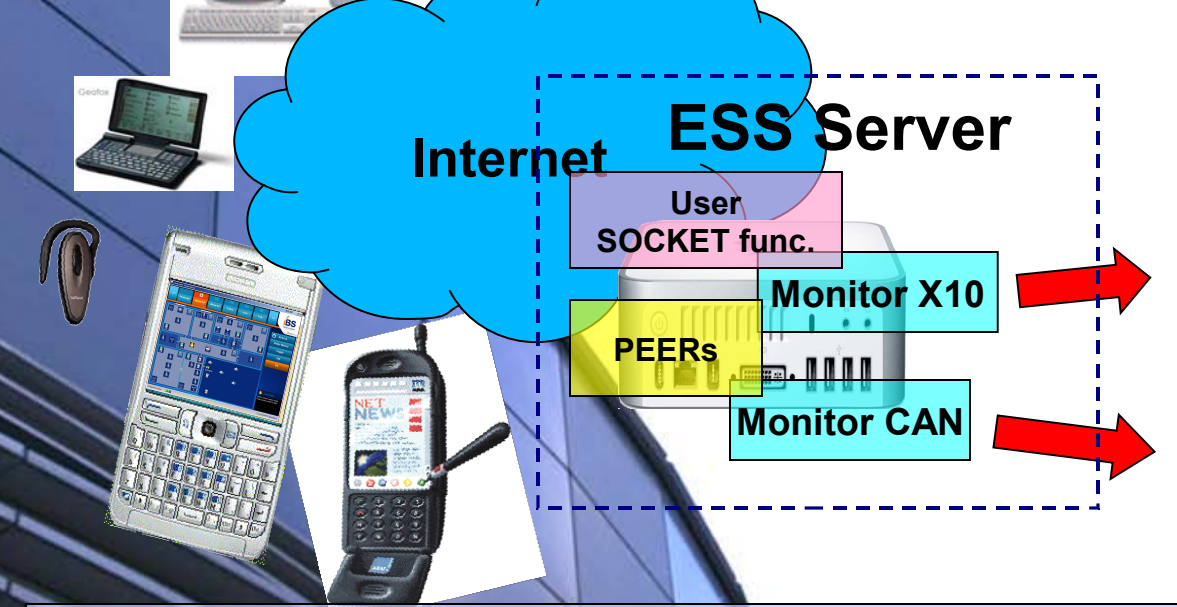

**X10 – International communication standard based on electrical power lines**

**CAN – "Controller Area Network", international communication standard based on a BUS similar to Ethernet**

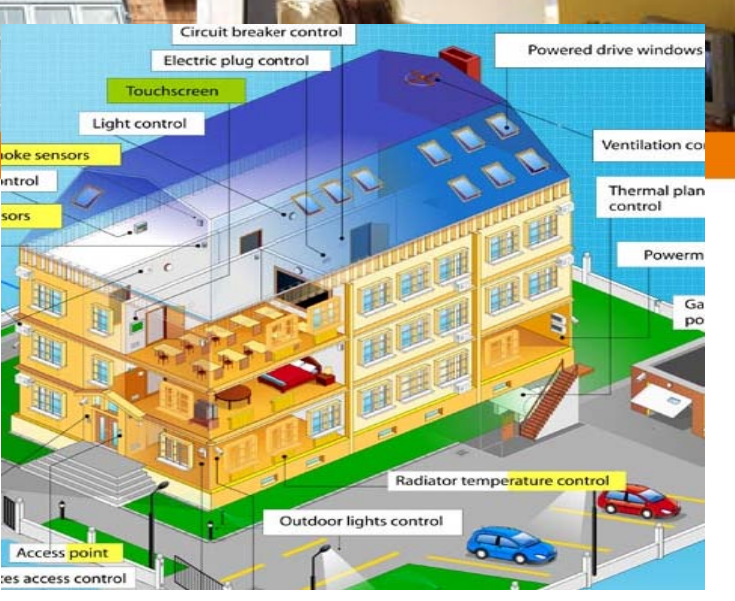

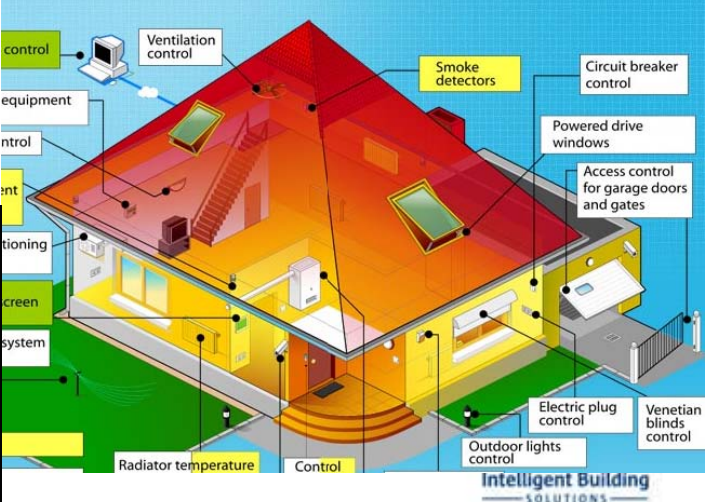

ESS = Environmental Service System - Extensibility according to the user's demands -

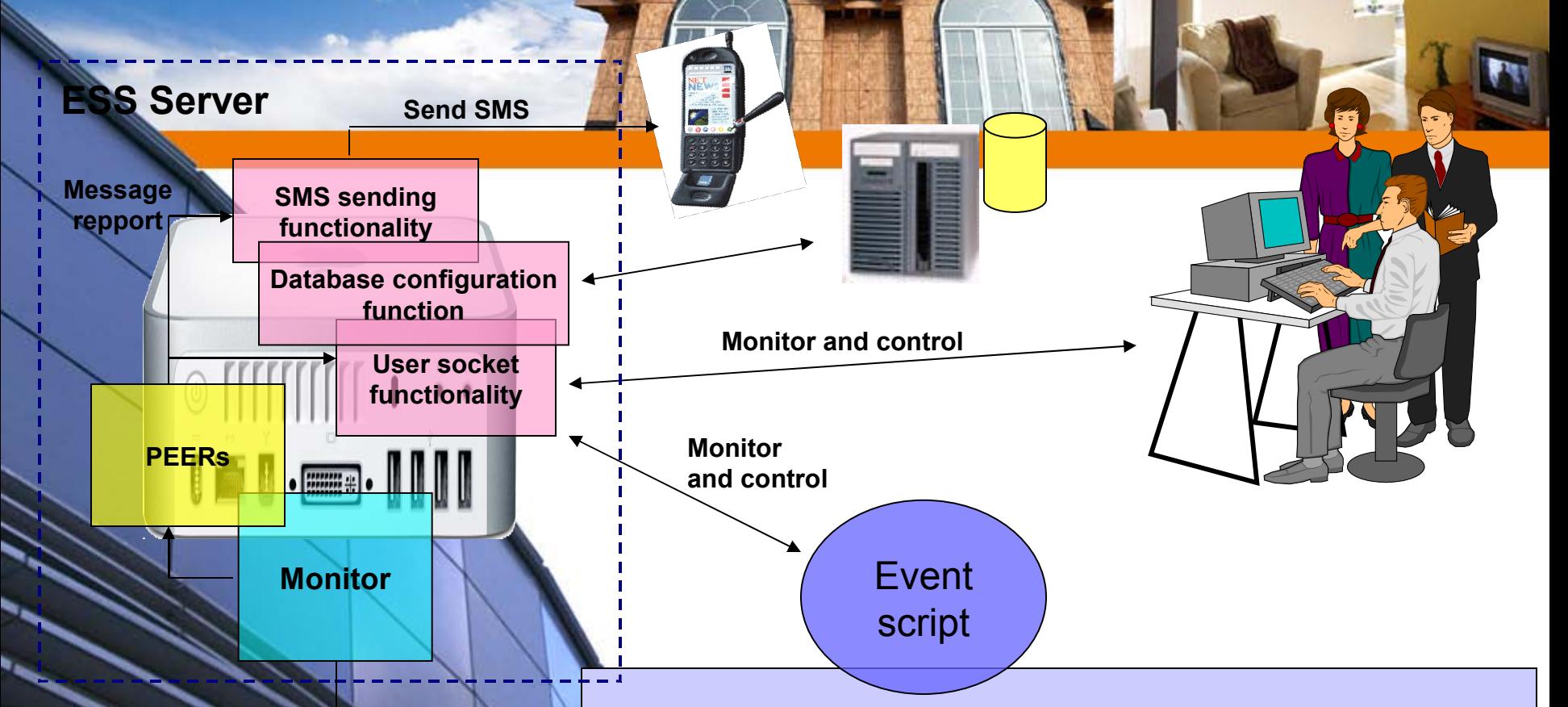

#### **Physical Equipments**

**Allows the implementation of the following scenarios:** -**Activating the lights when a door opens** -**Unarming an area when introducing the correct PIN** -**Starting a video camera on movement detection** -**Starting the heating system on by another event**

## Easy to use protocol

- The architecture allows a simple and clear replacement of the basic user protocol module
- The implemented protocol was built on simplicity and clarity: Request-response protocol
	- Parameter separator that is easy to parse
	- lessage examples:
		- User->ESS: (**GET**)(**PEERS**)(*demon*)(*monitor*)
		- User:
			- (**NEW**)(**PEERS**)(*demon*)(*monitor*)(*peer1*)(*peer2*)...(*peerN*)

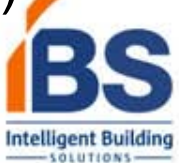

### System example Monitoring and controlling equipments connected via X10 **X10** – **International communication standard based on electrical power lines**

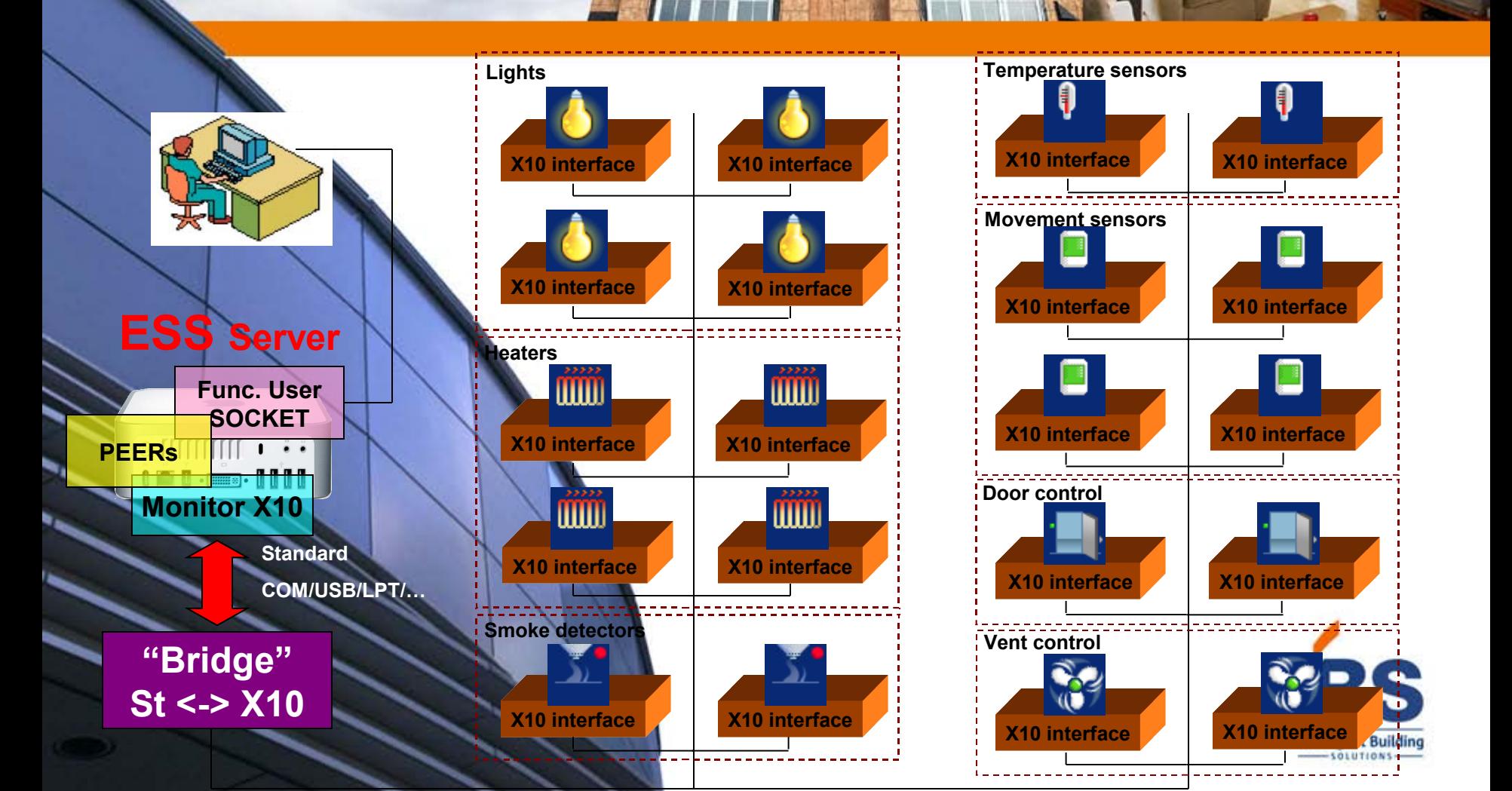

### System example Video cammeras controlled by movement

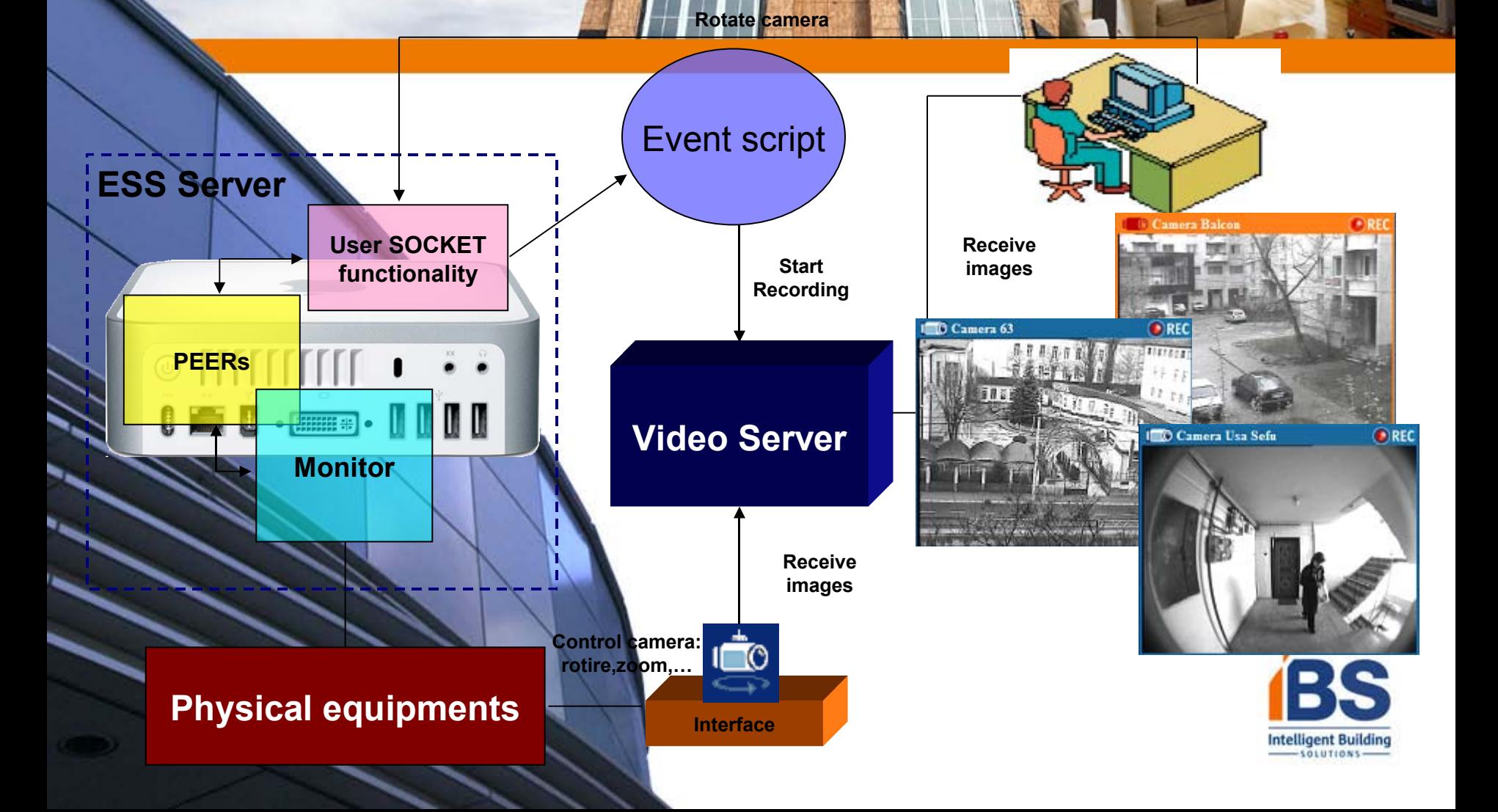

**NET** 

### Moving towards the Open Source community

#### Opened sources:

ESS server

X10 equipment software and schematics

#### Benefits to developers:

- Integrate own type of equipments
- Develop new scenarios
- Develop new functionality modules (e.g. GPS) or hardware modules (e.g. CEBus)
- Develop a monitoring system using practically any communication protocol

#### erspectives on the future:

 Open the code for other integrated applications: Video, Replay, XML Open the code for client applications: Standalone monitoring client, Mozilla -based monitoring client

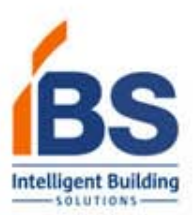

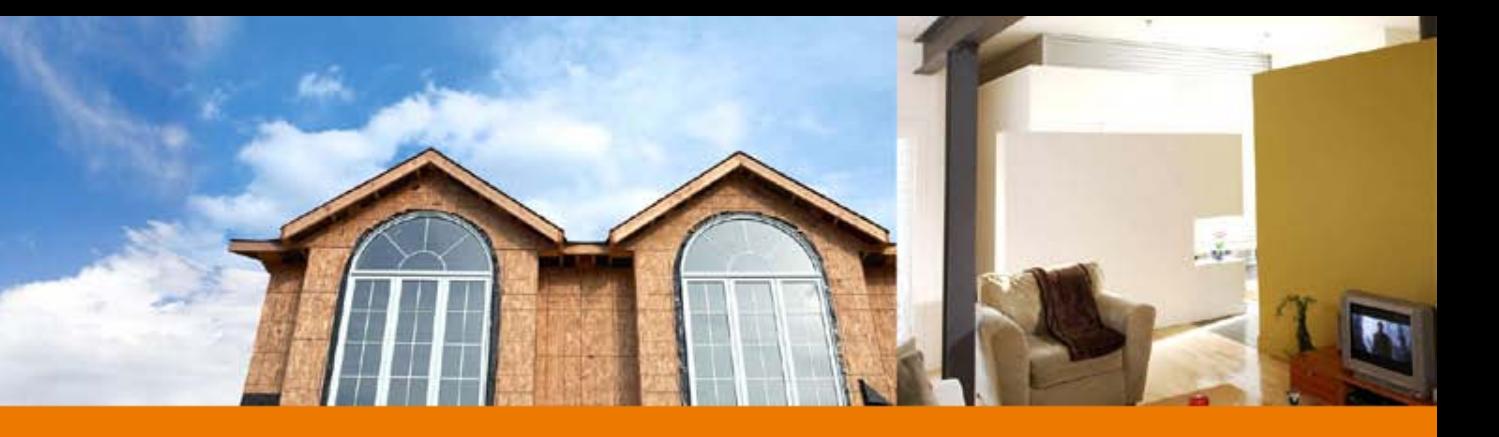

# Thanks for the attention!

Genge Bela Contact: [bgenge@upm.ro,](mailto:bgenge@upm.ro) [bela.genge@ibs.ro](mailto:bela.genge@ibs.ro) Home Page: [www.ibs.ro/~bela](http://www.ibs.ro/~bela) sources can be found at:<http://www.ibs.ro/opensource>

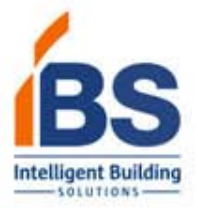